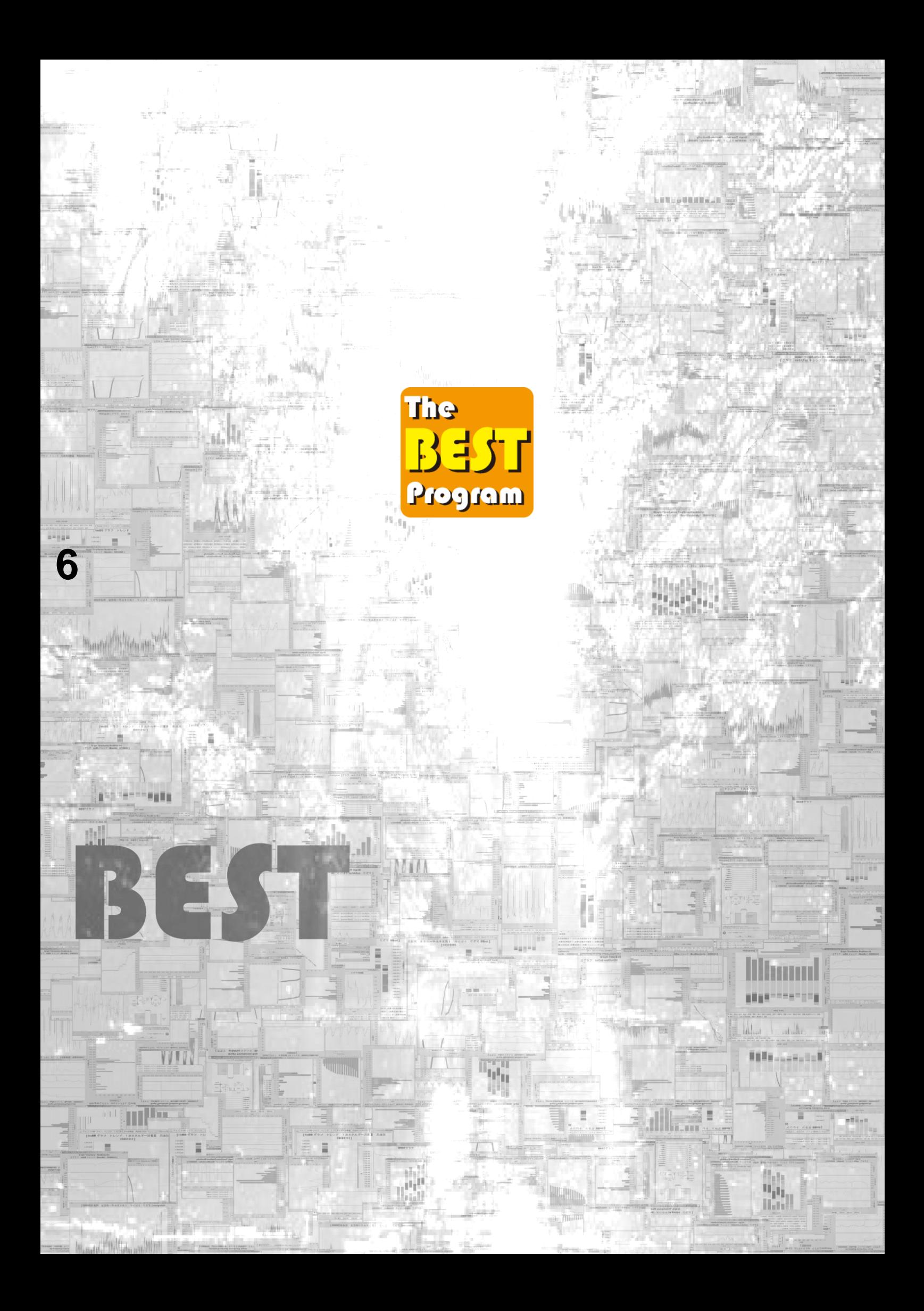

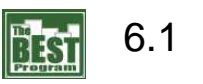

(1)

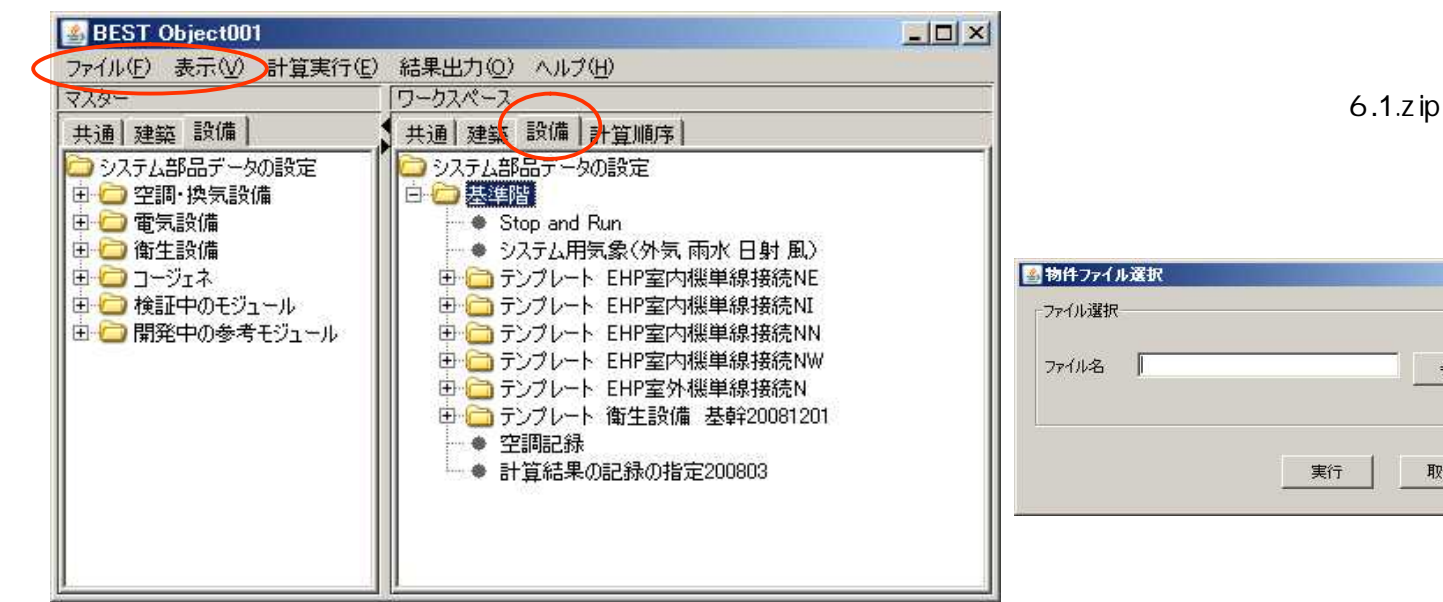

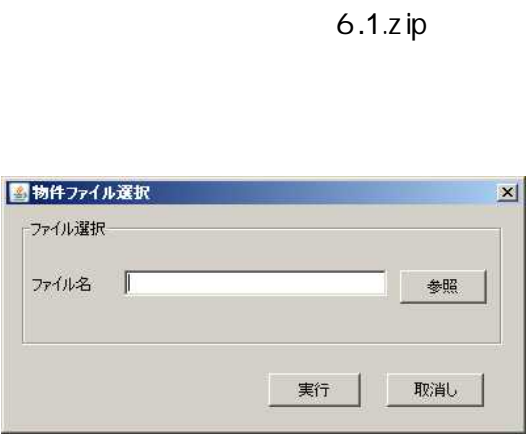

(2)

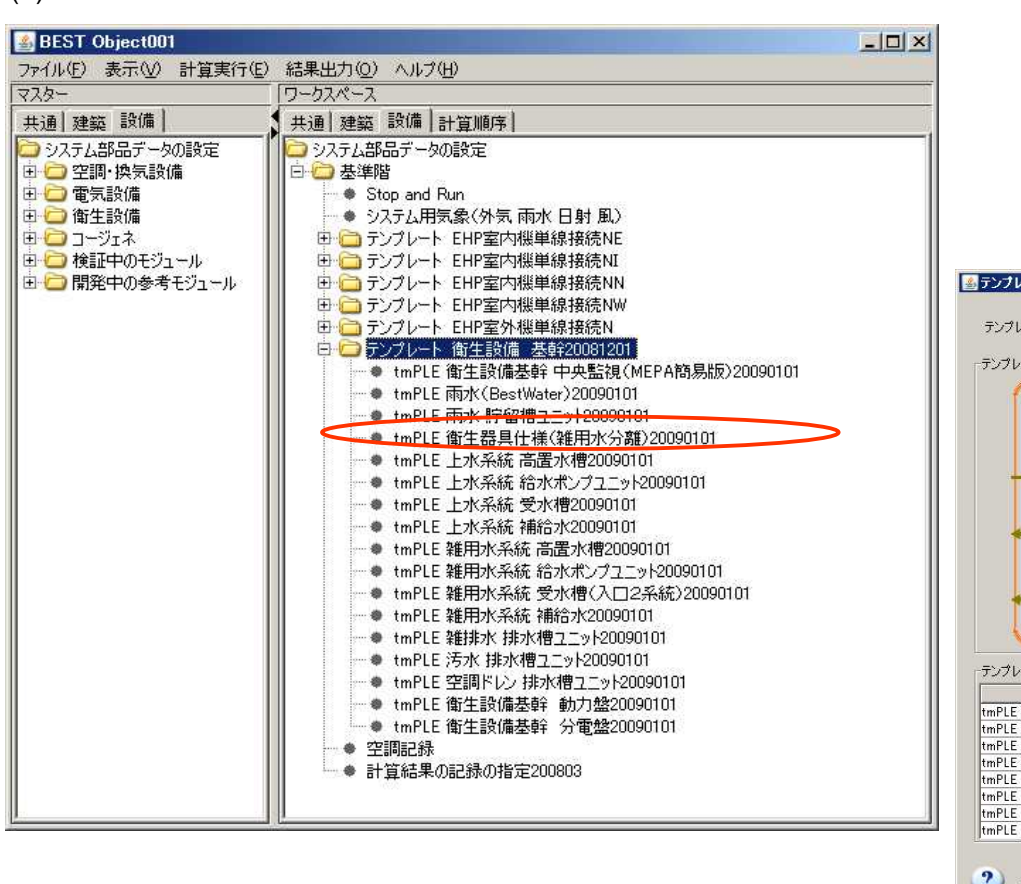

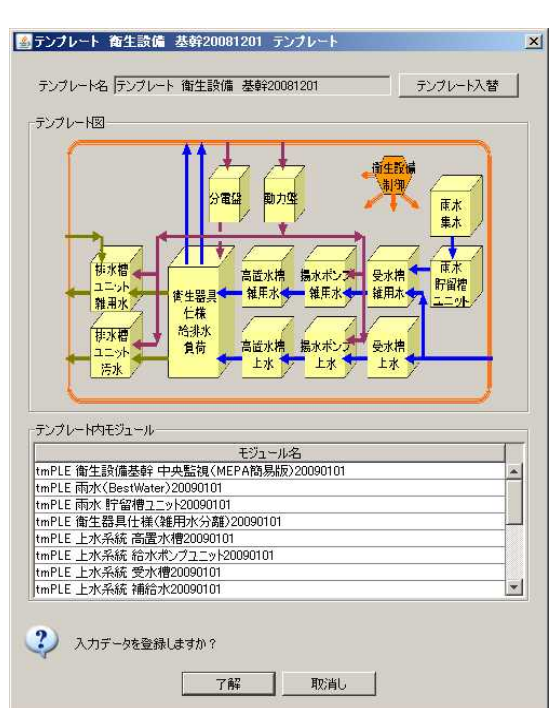

tmPLE 20090101

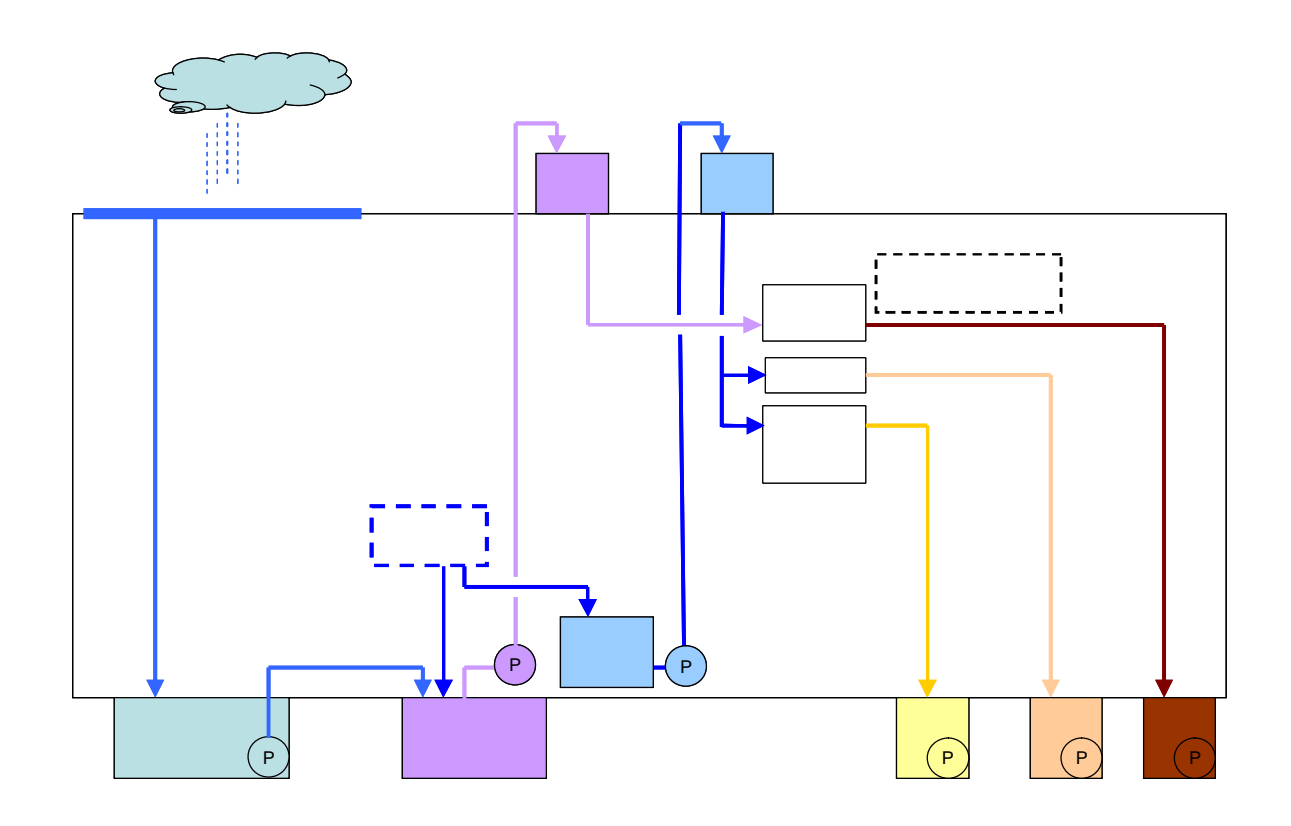

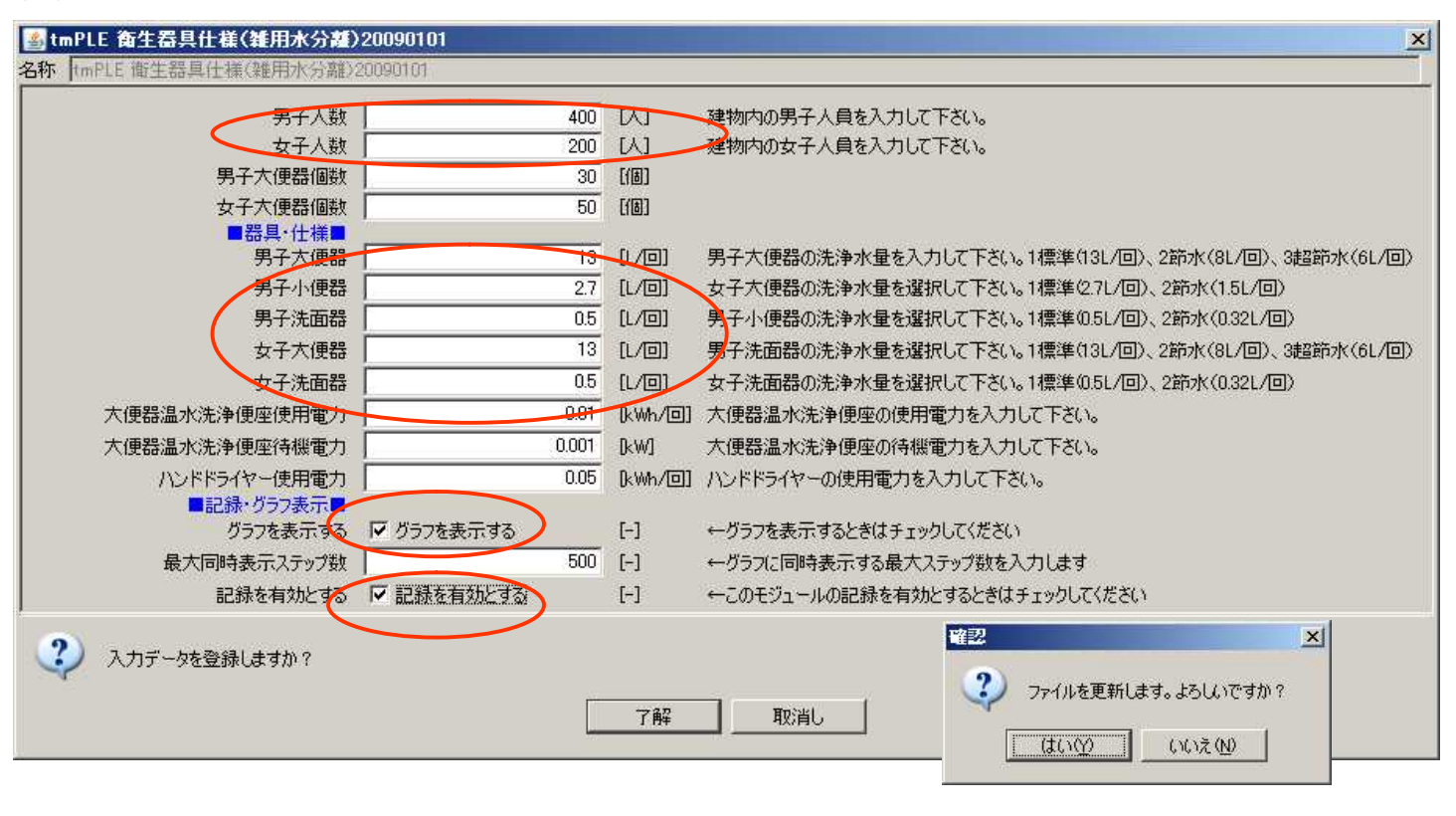

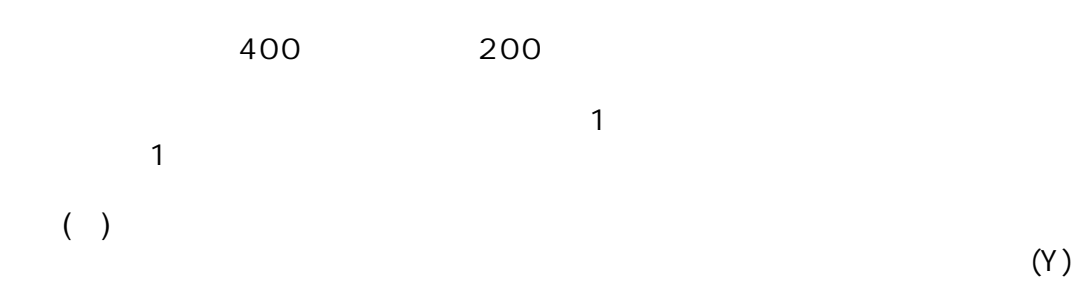

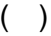

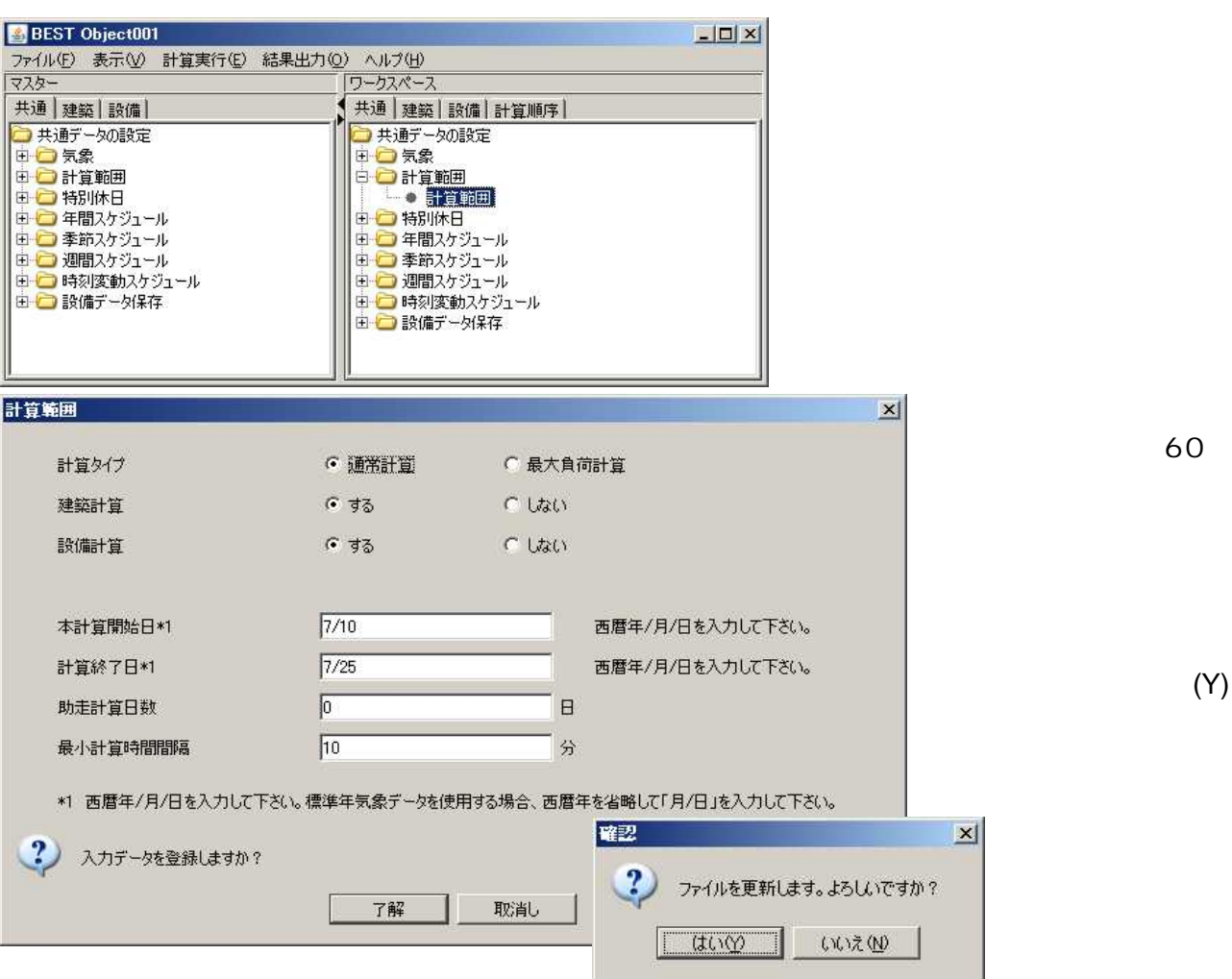

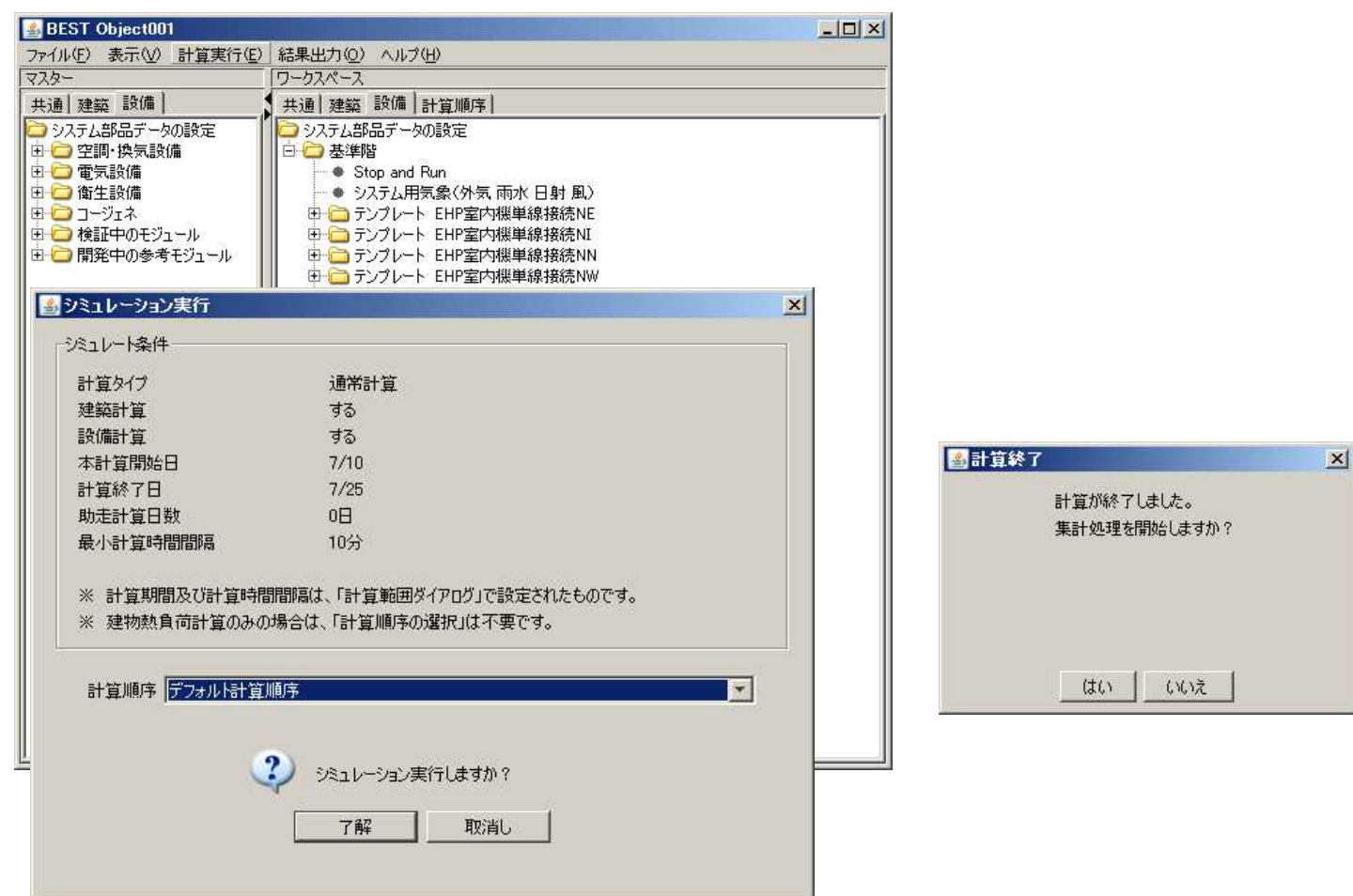

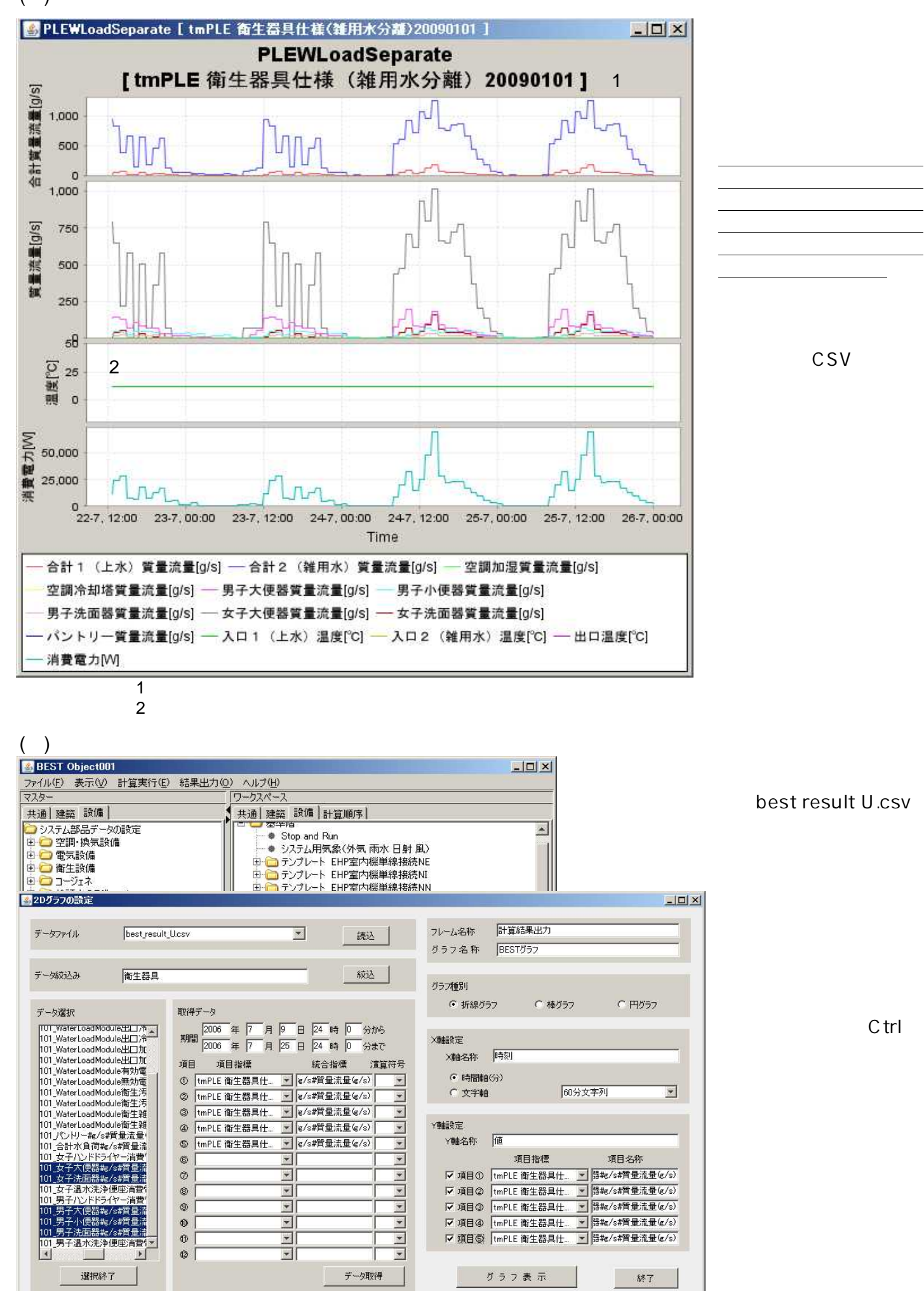

**CSV** 

C<sub>trl</sub>

6-1-4

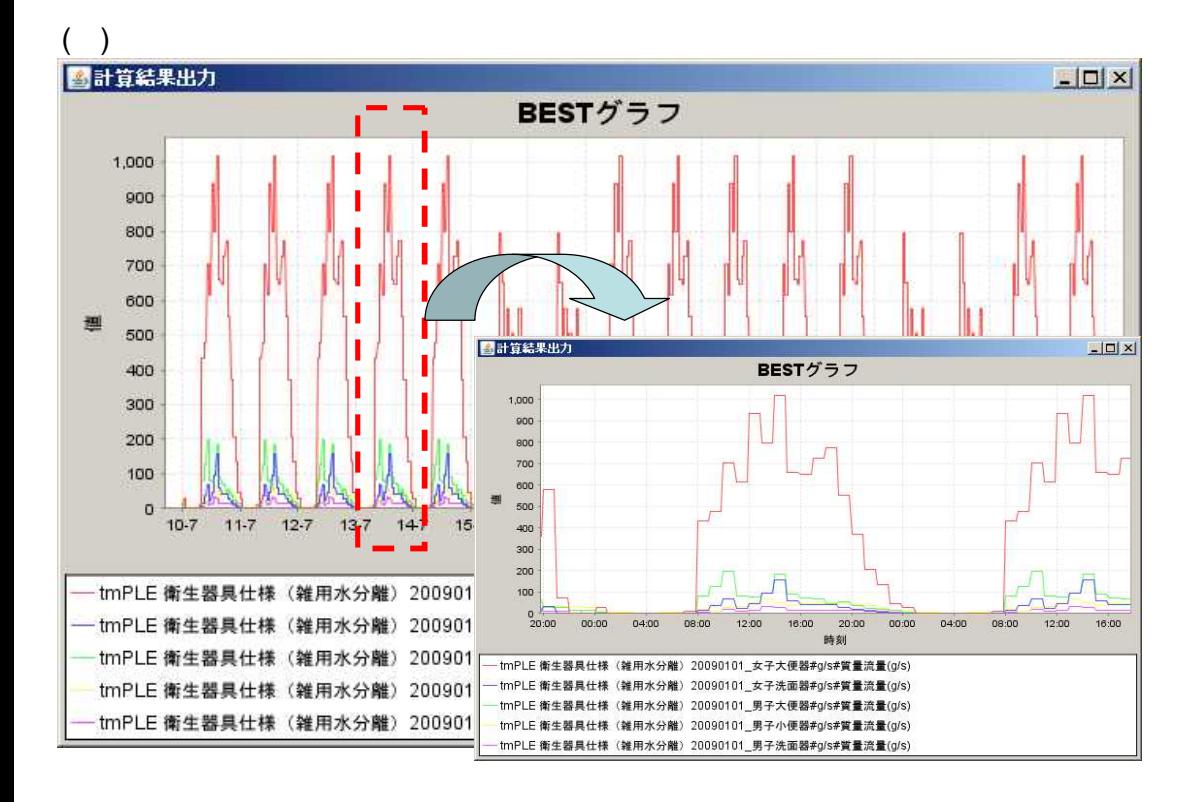

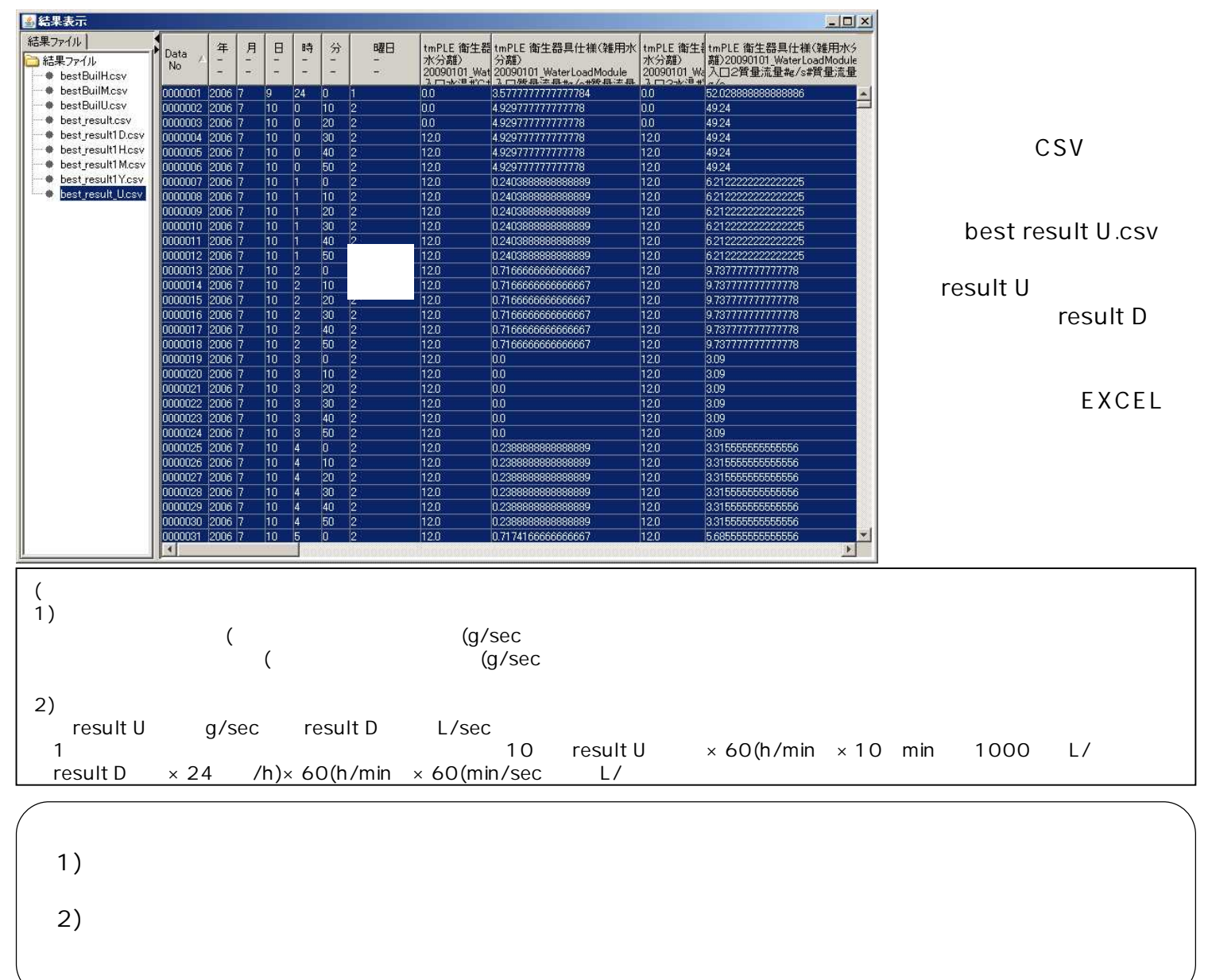

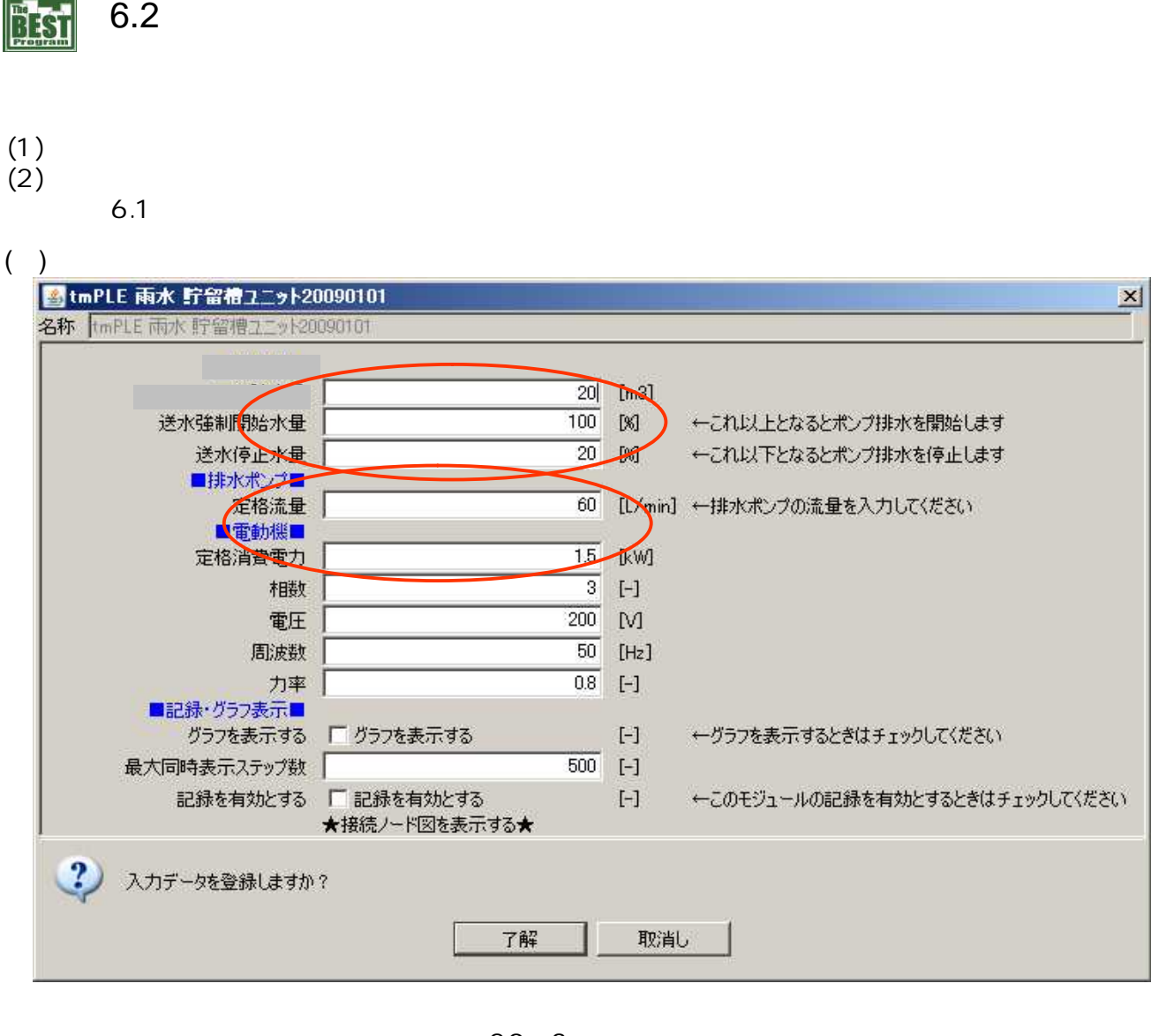

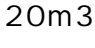

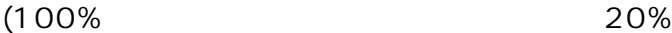

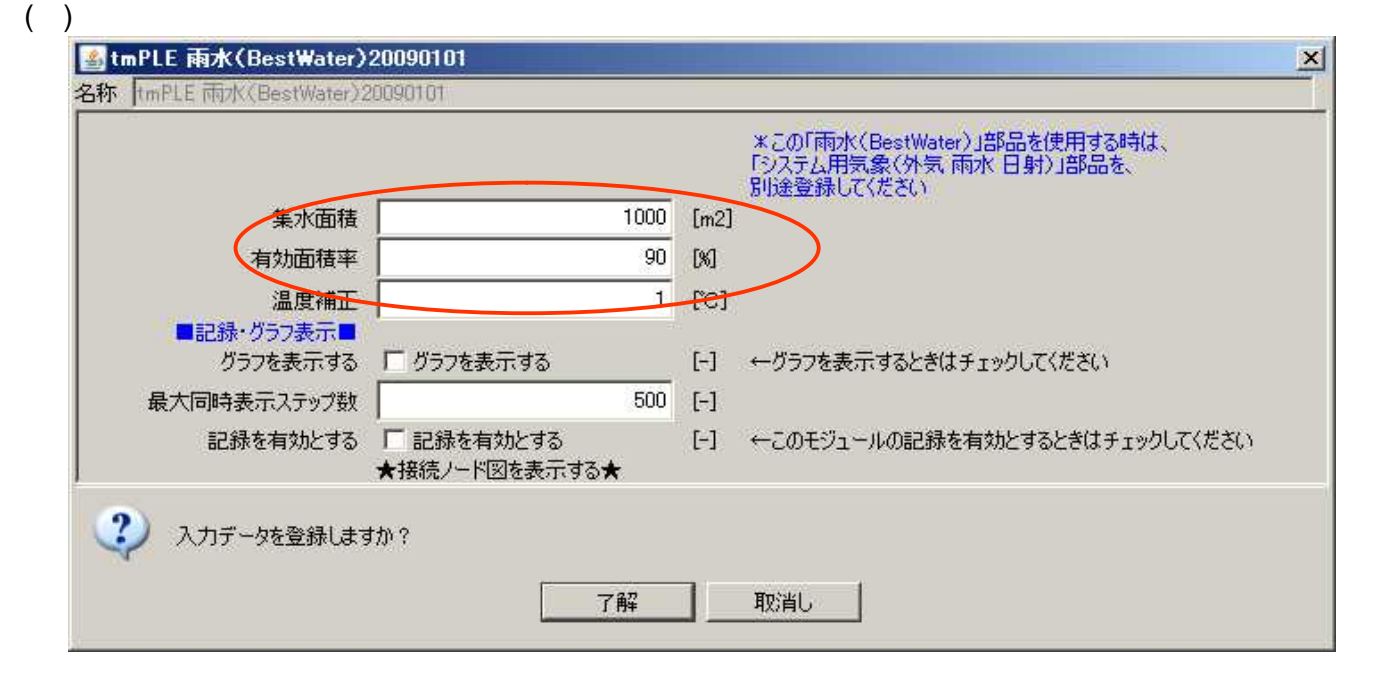

 $1,000 \times 0.9 = 900$ 

1,000 90%

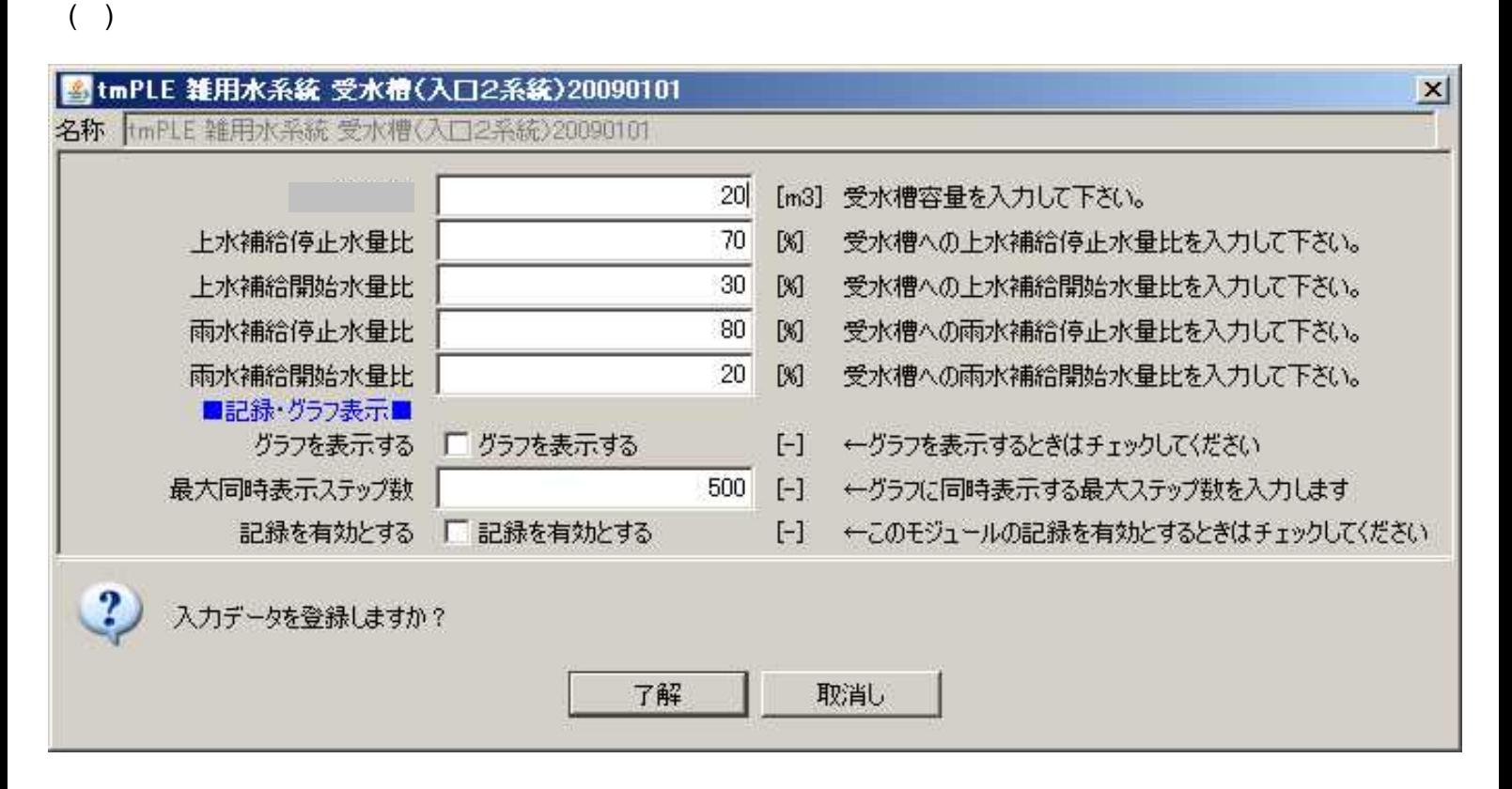

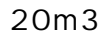

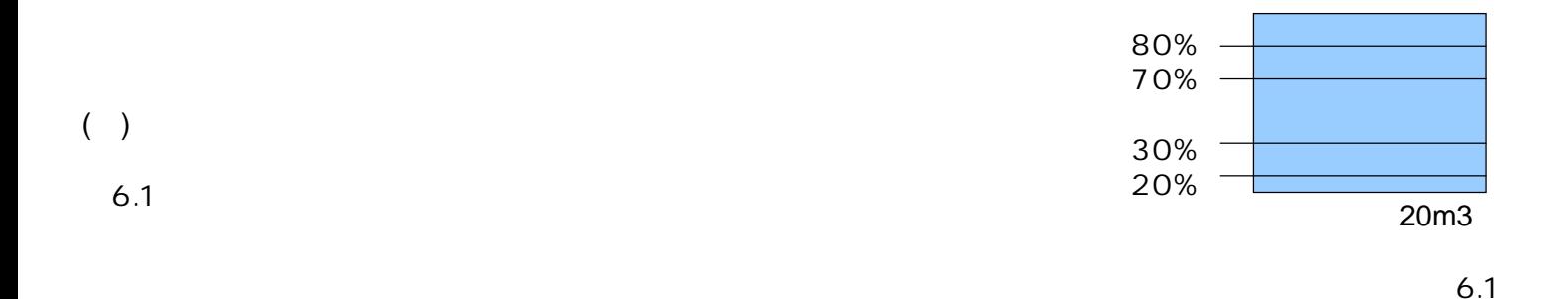

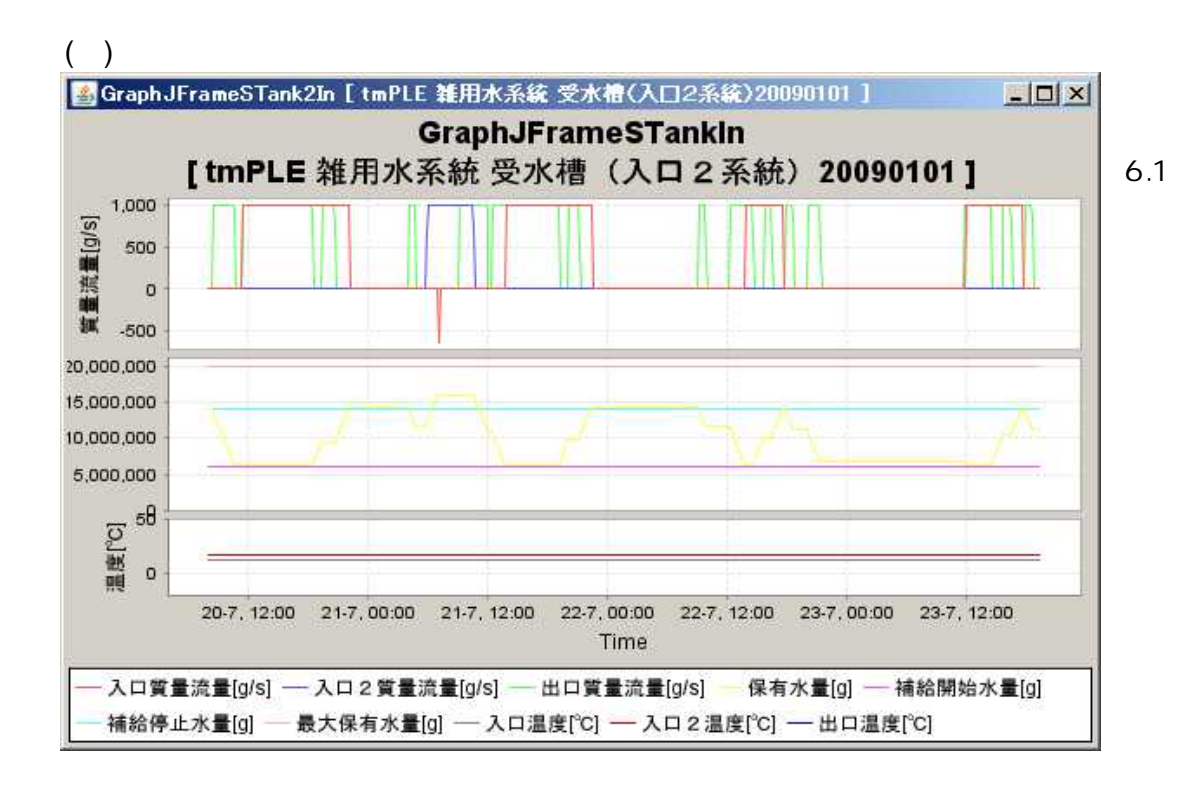

CSV

6-2-2

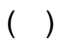

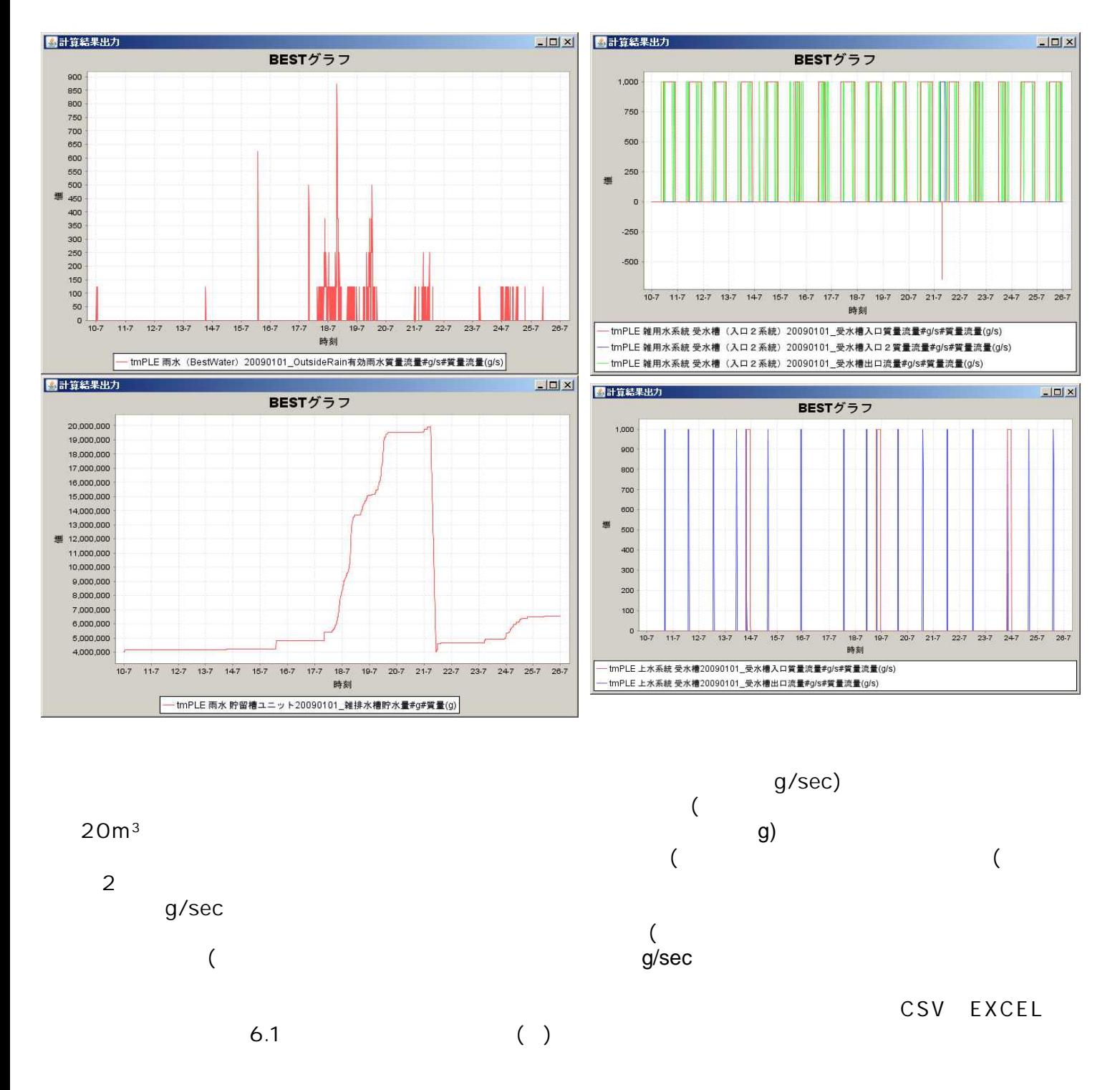

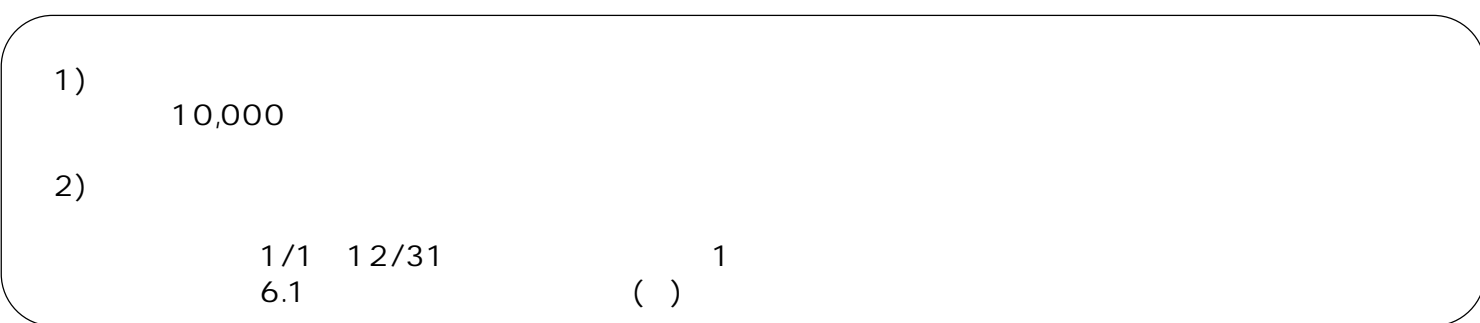

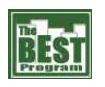

INPUT

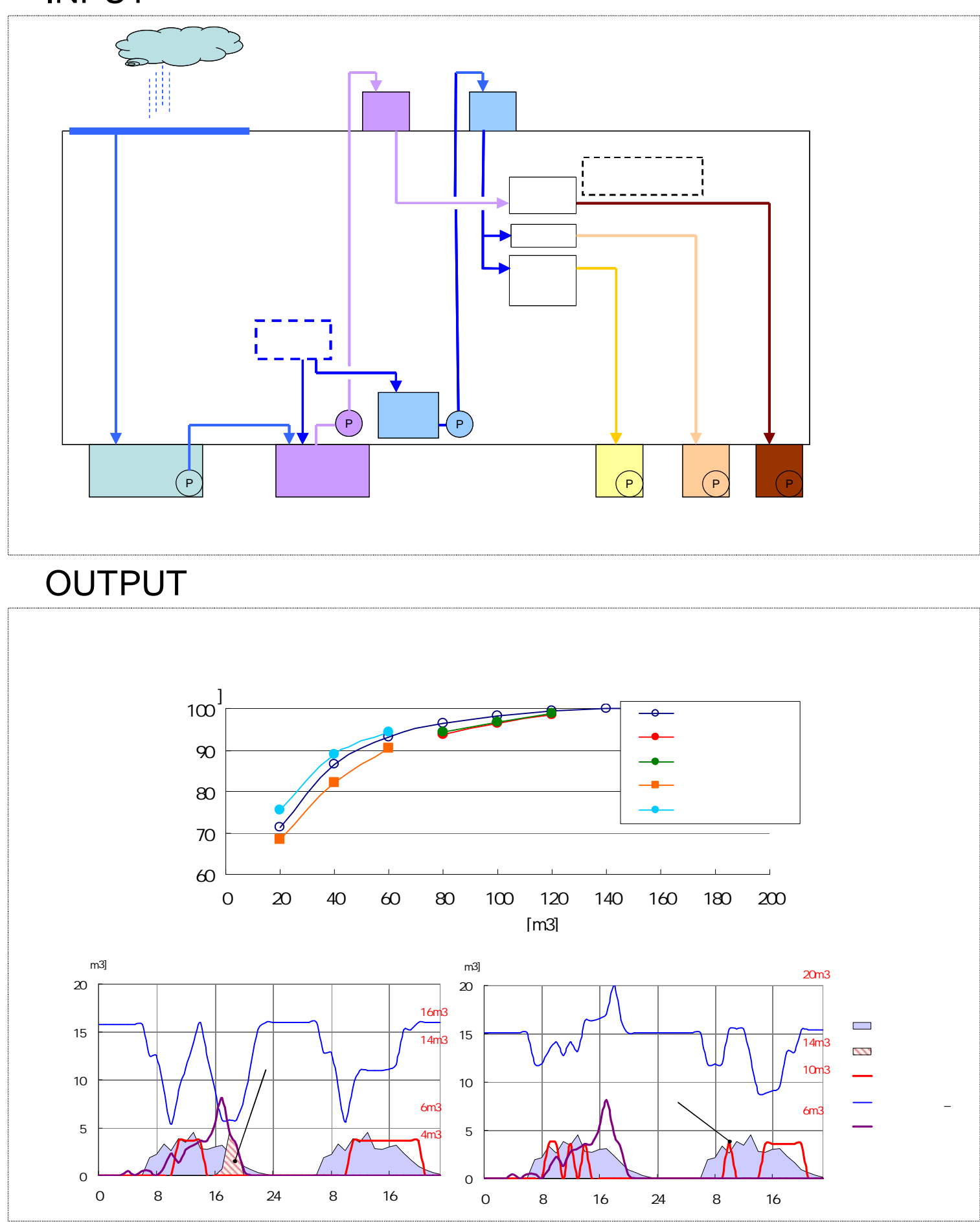